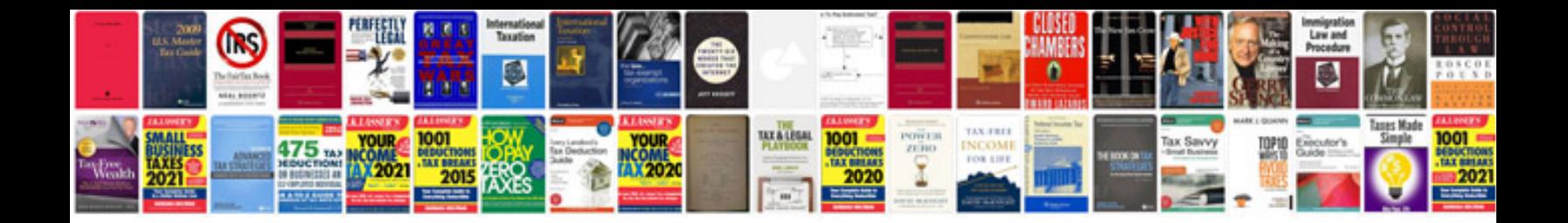

**Networking manual**

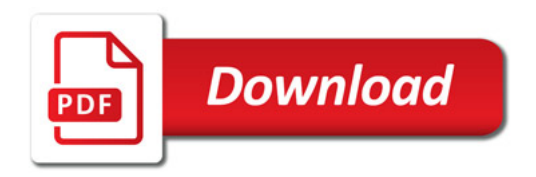

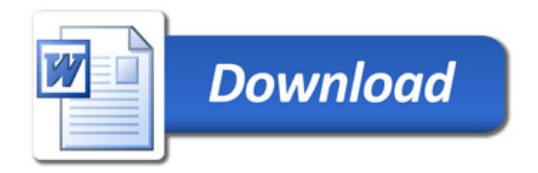